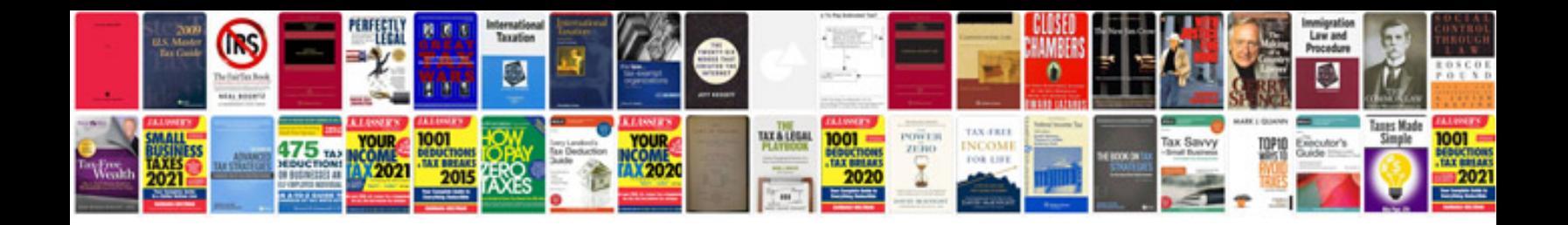

**Why templates are used for some business documents**

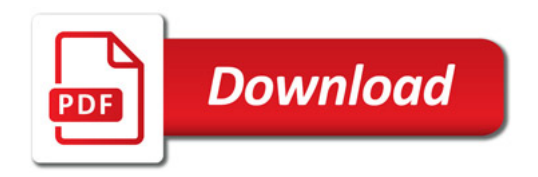

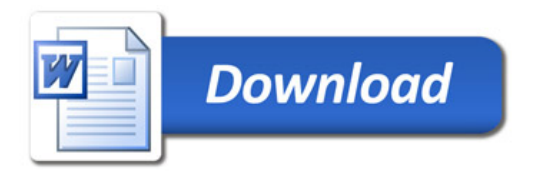